## **Stack**()

Creates an empty Stack.

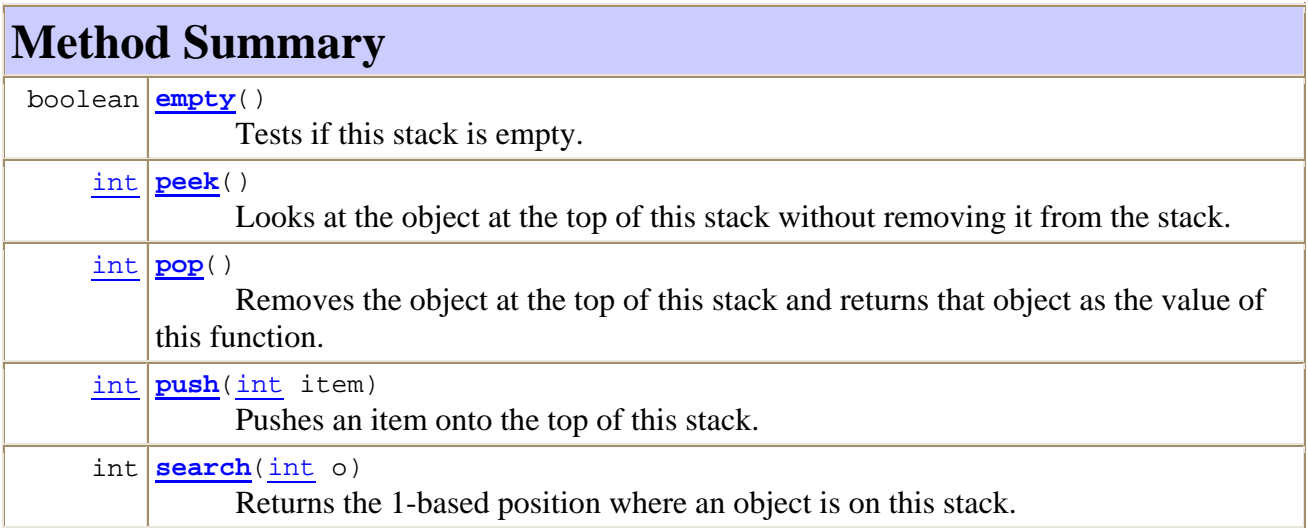